相信很多投资者都听说过比特币挖矿这个名词,但是很少人真的付诸行动,主要 因为他们还没有找到正确的步骤与方法。那么在智能手机上比特币怎么参与挖矿呢 ?来看今天的分享吧!

 在智能手机上挖比特币是不切实际的,因为智能手机没有足够的处理能力与专用 采矿设备竞争,移动挖矿应用程序不是真正的挖矿,而是一种通过观看广告赚取少 量比特币或其他加密货币的方式,这些应用程序使用您手机的处理能力和电池来运 行挖矿过程,但收益非常低,可能不值得为它们花费资源。

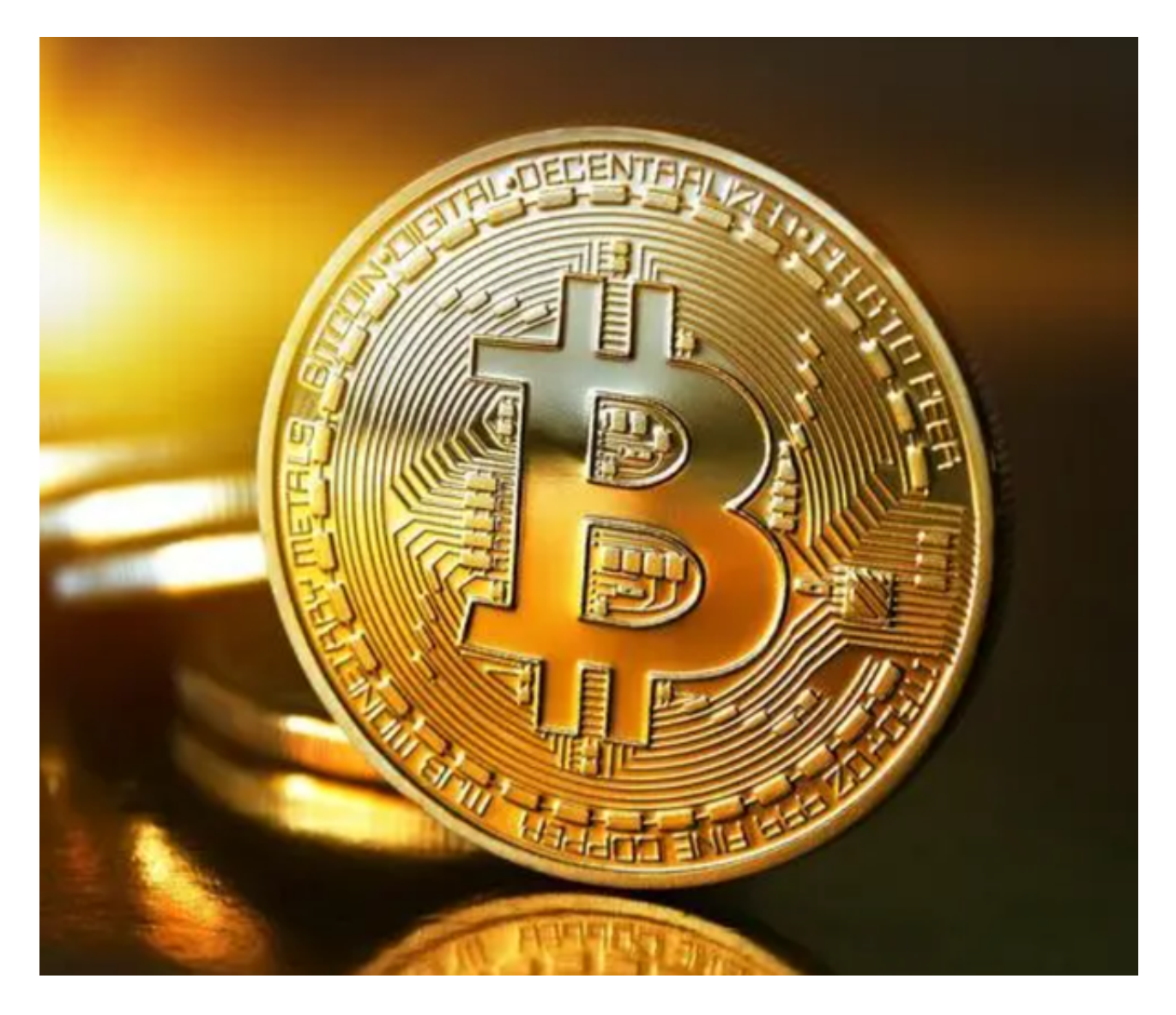

如果您还想尝试通过移动挖矿应用程序赚取比特币,步骤如下:

1、下载挖矿应用程序:苹果商店(App Store)和 Google Play上提供了多种移动挖矿应用程序,然而,大多数应用程序只能在受保护的第 3 方加密货币挖掘站点上访问,在使用前必须彻底检查其可靠性。

 2、创建账户:下一步是使用移动挖矿应用程序创建一个账户,就可以开始赚取比 特币。

 3、完成任务或观看广告:该应用程序让用户可以选择完成小任务或观看广告以换 取少量比特币或其他加密货币。

 4、等待奖金:奖金将记入用户的账户余额,当达到最低门槛时,就可以将奖金转 移到用户的比特币钱包中。

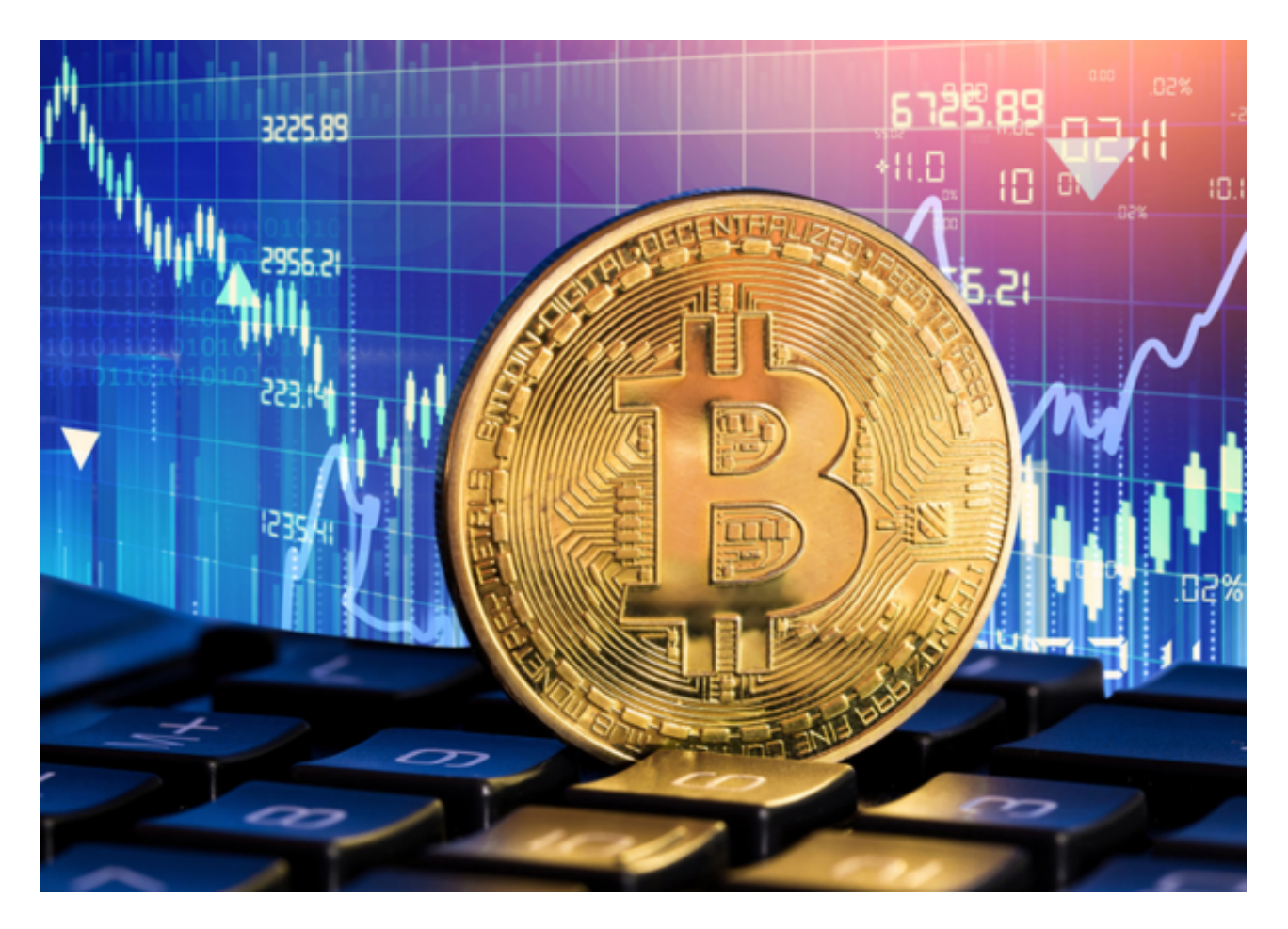

2022年比特币下跌背后的原因是什么?

- 1、俄罗斯与乌克兰之间的战争。
- 2、通胀担忧的不断上升,而这意味着更多的生活成本支出。
- 3、美国和英国的利率上升所带来的不确定性。
- 4、加密货币交易在中国属于犯罪行为。
- 5、印度执行新税制。
- 6、"Terra Luna"数字货币的崩盘。

7、世界上最大的加密货币交易所"FTX"的倒闭。

投资比特币之前应该注意什么?

 1、不要将所有积蓄都投入这项投资,而是仅仅将总投资金额的5%至10%投资于 比特币等加密货币就足够了,这样一来,便可以承受可能发生的损失。

2、就像其他传统资产一样,将加密货币视为一项长期性的投资。

- 3、了解比特币的波动性,然后再做出投资决定。
- 4、仔细研究买入或者卖出比特币的最佳时间,以获取最大化的收益。

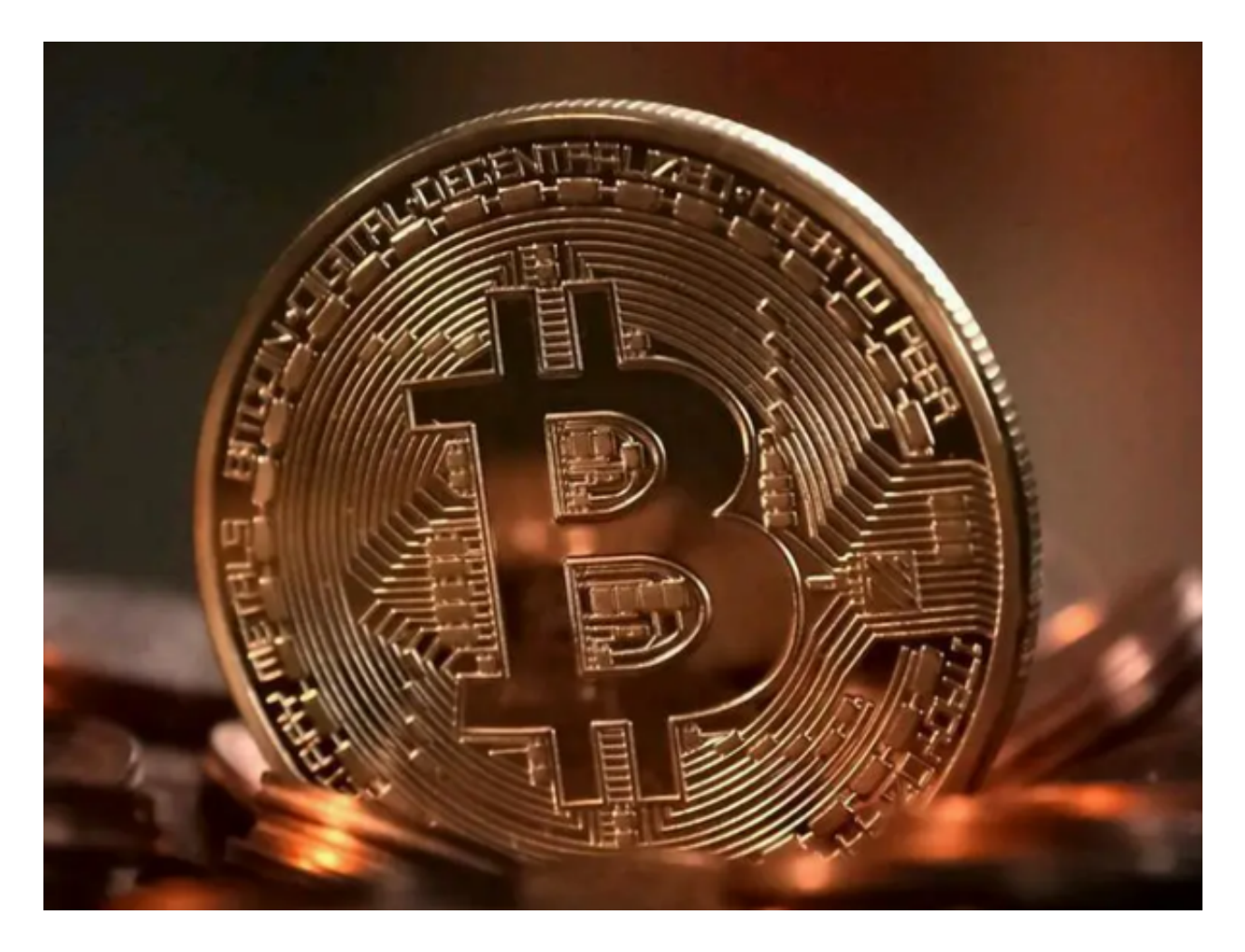

 在智能手机上比特币怎么参与挖矿?看完这篇文章大家应该都明白了,感兴趣的 投资者可以去尝试一下。